# Package 'read.gt3x'

June 30, 2022

<span id="page-0-0"></span>Type Package

Title Parse 'ActiGraph' 'GT3X'/'GT3X+' 'Accelerometer' Data

Version 1.2.0

Description Implements a high performance C++ parser

for 'ActiGraph' 'GT3X'/'GT3X+' data format (with extension '.gt3x') for 'accelerometer' samples. Activity samples can be easily read into a matrix or data.frame. This allows for storing the raw 'accelerometer' samples in the original binary format to reserve space.

License EUPL

Encoding UTF-8

LinkingTo Rcpp

Imports Rcpp, utils, R.utils, tools

RoxygenNote 7.1.2

**Suggests** knitr, rmarkdown, test that  $(>= 2.1.0)$ , data.table, zoo, readr, lubridate, zip

VignetteBuilder knitr

NeedsCompilation yes

Author Tuomo Nieminen [aut, cre], John Muschelli [aut] (<<https://orcid.org/0000-0001-6469-1750>>),

Patrick Bos [ctb] (<<https://orcid.org/0000-0002-6033-960X>>), Vincent van Hees [ctb]

Maintainer Tuomo Nieminen <tuomo.a.nieminen@gmail.com>

Repository CRAN

Date/Publication 2022-06-30 07:40:02 UTC

## R topics documented:

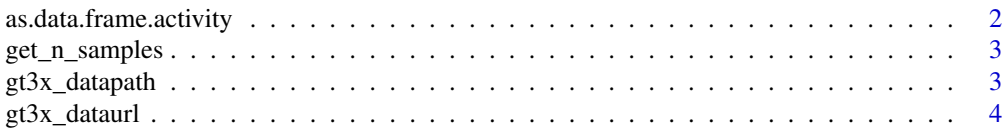

### <span id="page-1-0"></span>2 as.data.frame.activity

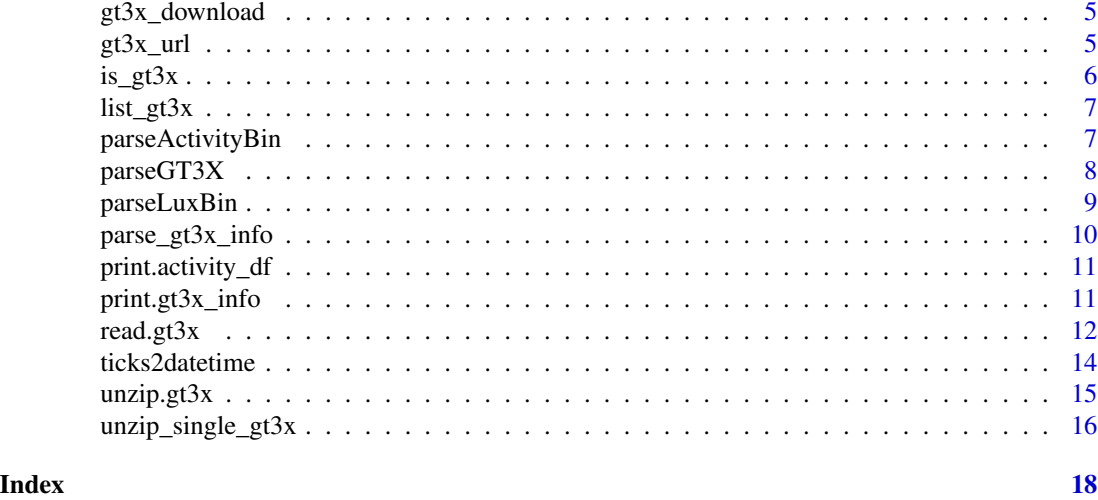

<span id="page-1-1"></span>as.data.frame.activity

*Convert an activity matrix to a data.frame*

#### Description

Convert an activity matrix to a data.frame

#### Usage

```
## S3 method for class 'activity'
as.data frame(x, ..., verbose = FALSE, add-light = FALSE)
```
#### Arguments

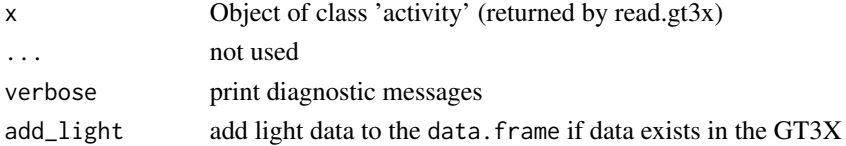

#### Value

An object of class activity\_df which is also a data.frame with the following attributes (and more)

- subject\_name : Subject name from info file
- time\_zone : Time zone from info file
- missingness : Data frame with timestamps and the number of missing values associated.

#### See Also

Other gt3x-parsers: [parse\\_gt3x\\_info\(](#page-9-1)), [print.gt3x\\_info\(](#page-10-1)), [read.gt3x\(](#page-11-1))

<span id="page-2-3"></span><span id="page-2-0"></span>get\_n\_samples *Calculate the expected activity sample size from start time and last sample time in the info.txt of a gt3x directory*

#### Description

Calculate the expected activity sample size from start time and last sample time in the info.txt of a gt3x directory

#### Usage

get\_n\_samples(x)

#### Arguments

x info out from [parse\\_gt3x\\_info](#page-9-1)

#### See Also

Other gt3x-utils: [is\\_gt3x\(](#page-5-1)), [ticks2datetime\(](#page-13-1))

<span id="page-2-2"></span>gt3x\_datapath *Path to read.gt3x package sample data*

#### <span id="page-2-1"></span>Description

Path to read.gt3x package sample data

#### Usage

```
gt3x_datapath(index = NULL, verbose = TRUE)
```
gt3x\_filename(index = NULL, zipped = FALSE)

#### Arguments

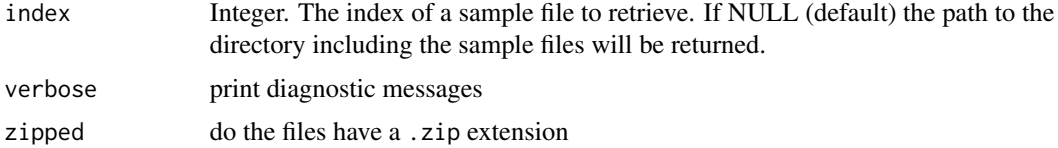

#### Value

Character vector of files

#### <span id="page-3-0"></span>See Also

Other file manipulations: [is\\_gt3x\(](#page-5-1)), [list\\_gt3x\(](#page-6-1)), [unzip.gt3x\(](#page-14-1))

#### Examples

```
## Not run:
dir <- gt3x_datapath()
gt3x_filename <- gt3x_datapath(1)
stopifnot(!is.na(gt3x_datapath(2)))
```
## End(Not run)

```
testthat::expect_error(gt3x_filename(100))
testthat::expect_error(gt3x_filename(0))
```
#### <span id="page-3-1"></span>gt3x\_dataurl *Get url of github release*

#### Description

Get url of github release

#### Usage

```
gt3x_dataurl(
 version = "v1.0",baseurl = "https://github.com/THLfi/read.gt3x/releases/download"
\mathcal{L}
```
#### Arguments

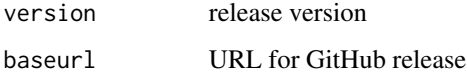

#### Value

URL to file

#### See Also

Other sample-data: [gt3x\\_download\(](#page-4-1)), [gt3x\\_url\(](#page-4-2))

<span id="page-4-1"></span><span id="page-4-0"></span>

Download and unzip a zipped gt3x file

#### Usage

gt3x\_download(url, exdir, verbose = TRUE)

#### Arguments

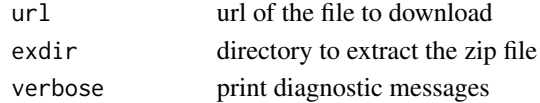

### Value

file path of exdir

#### See Also

Other sample-data: [gt3x\\_dataurl\(](#page-3-1)), [gt3x\\_url\(](#page-4-2))

<span id="page-4-2"></span>gt3x\_url *Get url of gt3x sample file*

#### Description

Get url of gt3x sample file

#### Usage

gt3x\_url(index = NULL, filename = NULL)

#### Arguments

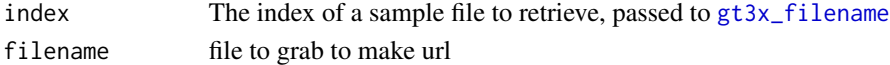

#### Value

file path

#### See Also

Other sample-data: [gt3x\\_dataurl\(](#page-3-1)), [gt3x\\_download\(](#page-4-1))

<span id="page-5-1"></span><span id="page-5-0"></span>

Check if files are .gt3x files

Check if a .gt3x file or unzipped gt3x directory has both log.bin and info.txt

#### Usage

is\_gt3x(path)

have\_log\_and\_info(path, verbose = TRUE)

#### Arguments

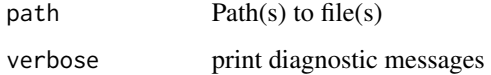

#### Details

Checks if files have a .gt3x file extension

#### Value

Logical vector of the same length as path, which is TRUE if the corresponding path is a .gt3x file.

#### See Also

Other file manipulations: [gt3x\\_datapath\(](#page-2-2)), [list\\_gt3x\(](#page-6-1)), [unzip.gt3x\(](#page-14-1)) Other gt3x-utils: [get\\_n\\_samples\(](#page-2-3)), [ticks2datetime\(](#page-13-1))

#### Examples

```
is_gt3x("test.gt3x") # TRUE
is_gt3x("test") # FALSE
is_gt3x(NULL)
have_log_and_info(tempfile(), verbose = TRUE)
```
<span id="page-6-1"></span><span id="page-6-0"></span>

List full paths to all gt3x files in a directory

#### Usage

list\_gt3x(path)

#### Arguments

path Path(s) to file(s)

#### See Also

Other file manipulations: [gt3x\\_datapath\(](#page-2-2)), [is\\_gt3x\(](#page-5-1)), [unzip.gt3x\(](#page-14-1))

#### Examples

```
path <-
  system.file(
    "extdata",
   package = "read.gt3x")
list_gt3x(path)
## Not run:
list_gt3x(gt3x_datapath())
```
## End(Not run)

parseActivityBin *Parse activity samples from a NHANES-GT3X file*

#### Description

Parse activity samples from a NHANES-GT3X file

#### Usage

```
parseActivityBin(
  filename,
 max_samples,
  scale_factor,
  sample_rate,
  verbose = FALSE,
  debug = FALSE
)
```
#### <span id="page-7-0"></span>Arguments

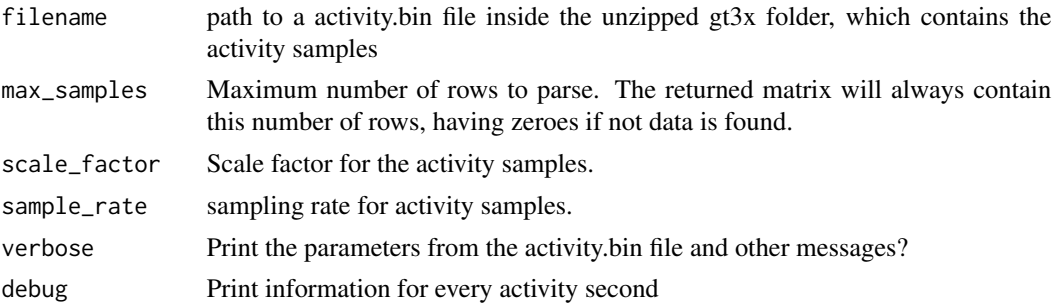

#### Value

Returns a matrix with max\_samples rows and 3 columns, where the first 3 columns are the acceleration samples and the last column is timestamps in seconds (including hundredth of seconds) starting from 00:00:00 1970-01-01 UTC (UNIX time)

parseGT3X *Parse activity samples from a GT3X file*

#### Description

Parse activity samples from a GT3X file

#### Usage

```
parseGT3X(
  filename,
 max_samples,
  scale_factor,
  sample_rate,
  start_time,
  batch_begin = @L,
 batch\_end = 0L,
  verbose = FALSE,
  debug = FALSE,
  impute_zeroes = FALSE
\mathcal{L}
```
#### Arguments

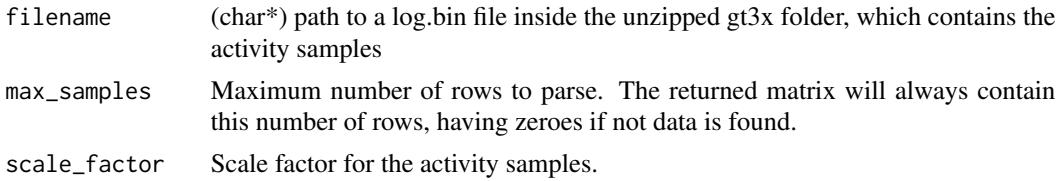

### <span id="page-8-0"></span>parseLuxBin 9

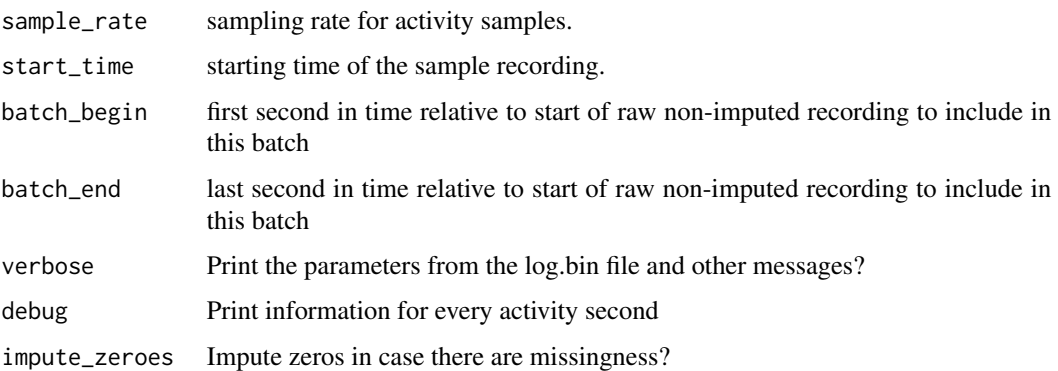

#### Value

Returns a matrix with max\_samples rows and 3 columns with the acceleration samples. The matrix has attributes "time\_index", "missingness", "start\_time\_log", "sample\_rate", "impute\_zeroes".

parseLuxBin *Parse activity samples from a GT3X file*

#### Description

Parse activity samples from a GT3X file

#### Usage

```
parseLuxBin(filename, max_samples, scale_factor, max_value, verbose = FALSE)
```
#### Arguments

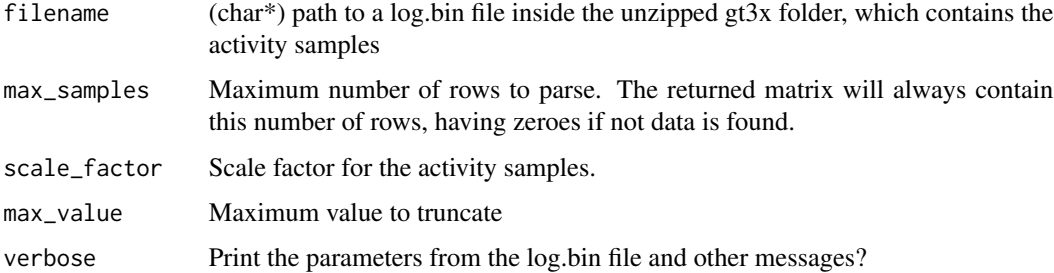

#### Value

Returns a vector with max\_samples elements

<span id="page-9-1"></span><span id="page-9-0"></span>parse\_gt3x\_info *Parse GT3X info.txt file*

#### Description

Parse GT3X info.txt file

#### Usage

```
parse_g t3x_info(path, tz = "GMT")
```

```
extract_gt3x_info(path, tz = "GMT")
```
#### Arguments

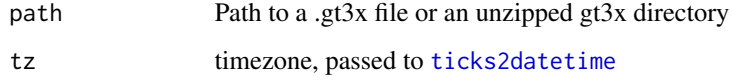

#### Note

The input for parse\_gt3x\_info is a gt3x file, but the path for extract\_gt3x\_info is the info.txt file, which can also pass in a connection

#### See Also

Other gt3x-parsers: [as.data.frame.activity\(](#page-1-1)), [print.gt3x\\_info\(](#page-10-1)), [read.gt3x\(](#page-11-1))

#### Examples

```
gt3xfile <-
 system.file(
    "extdata", "TAS1H30182785_2019-09-17.gt3x",
    package = "read.gt3x")
parse_gt3x_info(gt3xfile)
## Not run:
gt3xfile <- gt3x_datapath(1)
parse_gt3x_info(gt3xfile)
```
## End(Not run)

<span id="page-10-0"></span>print.activity\_df *Print the contents of the activity data*

#### Description

Print the contents of the activity data

#### Usage

```
## S3 method for class 'activity_df'
print(x, \ldots)## S3 method for class 'activity_df'
head(x, \ldots)## S3 method for class 'activity'
print(x, \ldots)## S3 method for class 'activity'
head(x, \ldots)
```
#### Arguments

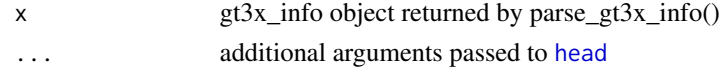

<span id="page-10-1"></span>print.gt3x\_info *Print the contents of the info.txt file in a gt3x folder*

#### Description

Print the contents of the info.txt file in a gt3x folder

#### Usage

```
## S3 method for class 'gt3x_info'
print(x, \ldots)
```
#### Arguments

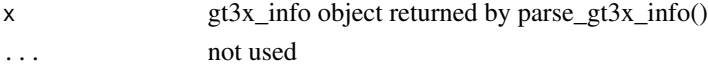

#### See Also

Other gt3x-parsers: [as.data.frame.activity\(](#page-1-1)), [parse\\_gt3x\\_info\(](#page-9-1)), [read.gt3x\(](#page-11-1))

<span id="page-11-1"></span><span id="page-11-0"></span>

Read activity samples from a GT3X file as a matrix. Please note that all timestamps are in local time (of the device) even though they are represented as POSIXct with GMT timezone.

#### Usage

```
read.gt3x(
  path,
  verbose = FALSE,
  asDataFrame = FALSE,
  imputeZeroes = FALSE,
  flag_idle_sleep = FALSE,
  cleanup = FALSE,
  ...,
  add_light = FALSE
\mathcal{L}
```
#### Arguments

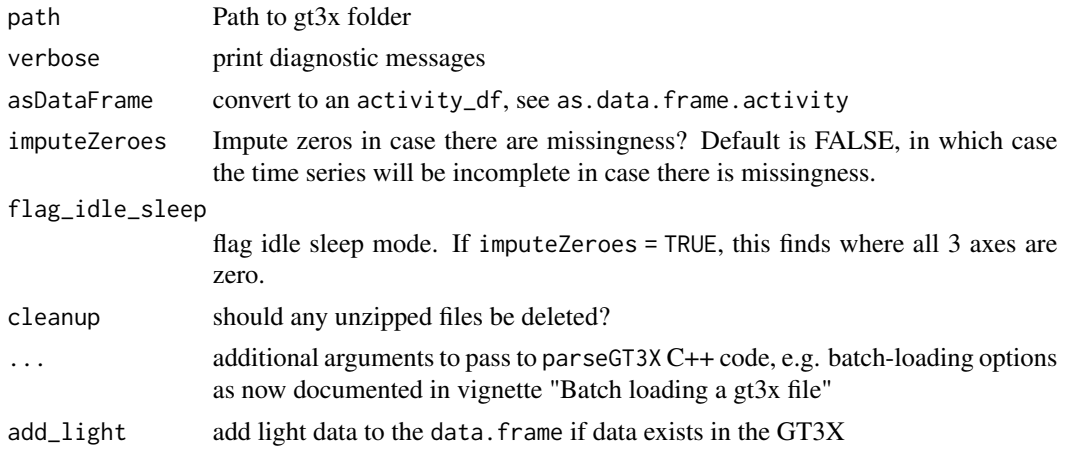

#### Value

A numeric matrix with 3 columns  $(X, Y, Z)$  and the following attributes:

- start\_time : Start time from info file in POSIXct format.
- subject\_name : Subject name from info file
- time\_zone : Time zone from info file
- missingness : Named integer vector. Names are POSIXct timestamps and values are the number of missing values.

#### <span id="page-12-0"></span>read.gt3x  $13$

#### Note

The timestamps in the .gt3x data format are saved in .NET format, which is nanoseconds in local time since 0001-01-01. This is a bit tricky to parse into an R datetime format. DateTimes are therefore represented as POSIXct format with the 'GMT' timezone attribute, which is false; the datetime actually represents local time.

#### See Also

Other gt3x-parsers: [as.data.frame.activity\(](#page-1-1)), [parse\\_gt3x\\_info\(](#page-9-1)), [print.gt3x\\_info\(](#page-10-1))

#### Examples

```
gt3xfile <-
  system.file(
    "extdata", "TAS1H30182785_2019-09-17.gt3x",
   package = "read.gt3x")
is_gt3x(gt3xfile)
have_log_and_info(gt3xfile, verbose = TRUE)
x <- read.gt3x(gt3xfile, imputeZeroes = FALSE, asDataFrame = FALSE,
verbose = TRUE)
attr(x, "features")
df2 <- as.data.frame(x, verbose = TRUE)
attr(df2, "features")
head(df2)
rm(x); gc(); gc()rm(df2); gc()
x <- read.gt3x(gt3xfile, imputeZeroes = TRUE, asDataFrame = TRUE,
verbose = TRUE)
## Not run:
# first unzip, then read
datadir <- gt3x_datapath()
gt3xfolders <- unzip.gt3x(datadir)
gt3xfile <- gt3xfolders[2]
# temporary unzip, read, convert to a data frame
gt3xfile <- gt3x_datapath(1)
memory.limit()
df <- read.gt3x(gt3xfile, asDataFrame = FALSE, verbose = 2)
head(df)
rm(df); gc(); gc()
df <- read.gt3x(gt3xfile, asDataFrame = TRUE, verbose = 2)
head(df)
## End(Not run)
## Not run:
```

```
url <- paste0("https://github.com/THLfi/read.gt3x/",
"files/", "3522749/", "GT3X%2B.01.day.gt3x.zip")
destfile <- tempfile(fileext = ".zip")
dl <- download.file(url, destfile = destfile, mode = "wb")
gt3x_file <- unzip(destfile, exdir = tempdir())
gt3x_file <- gt3x_file[!grepl("__MACOSX", gt3x_file)]
path <- gt3x_file
res <- read.gt3x(path)
gz <- R.utils::gzip(path, remove = FALSE, overwrite = FALSE)
df2 <- read.gt3x(gz, asDataFrame = FALSE, verbose = 2)
head(df2)
rm(df2); gc(); gc()
## End(Not run)
```
<span id="page-13-1"></span>ticks2datetime *Convert NET ticks to* POSIXct *datetime*

#### Description

Convert NET ticks to POSIXct datetime

#### Usage

```
ticks2datetime(ticks, tz = "GMT")
```
datetime2ticks(x)

#### Arguments

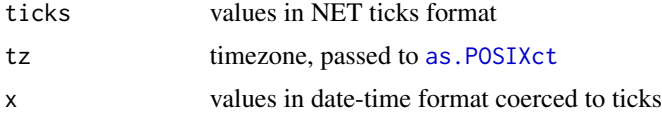

#### Details

reference: <https://stackoverflow.com/questions/35240874/r-net-ticks-to-timestamp-in-r>

#### See Also

Other gt3x-utils: [get\\_n\\_samples\(](#page-2-3)), [is\\_gt3x\(](#page-5-1)) Other gt3x-utils: [get\\_n\\_samples\(](#page-2-3)), [is\\_gt3x\(](#page-5-1))

<span id="page-13-0"></span>

#### <span id="page-14-0"></span> $unzip.get3x$  15

### Examples

```
mystr = "599633592352500000"
x = read.gt3x::ticks2datetime(mystr)
x
out = read.gt3x::datetime2ticks(as.POSIXct("1901-03-02 08:40:35.25", tz = "UTC"))
out = as.character(out)
out
stopifnot(out == mystr)
read.gt3x::datetime2ticks(x = as.POSIXct(Sys.time(), tz = "EST"))
```
<span id="page-14-1"></span>unzip.gt3x *Unzip gt3x files*

#### Description

unzip.gt3x() makes it convenient to unzip multiple .gt3x files.

#### Usage

```
unzip.get3x(path, verbose = TRUE, ...)
```
#### Arguments

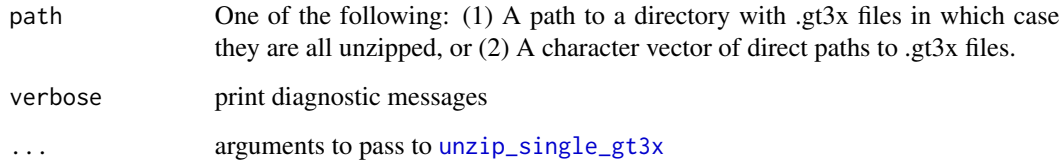

### Details

A .gt3x file is a zipped directory with two files: log.bin and info.txt. This function simply unzips the contents of the directories.

#### Value

Returns a vector of paths to unzipped gt3x folders.

#### See Also

Other file manipulations: [gt3x\\_datapath\(](#page-2-2)), [is\\_gt3x\(](#page-5-1)), [list\\_gt3x\(](#page-6-1))

#### Examples

```
gt3xfile <-
  system.file(
    "extdata", "TAS1H30182785_2019-09-17.gt3x",
   package = "read.gt3x")
gt3xdirs <- unzip.gt3x(gt3xfile)
## Not run:
# unzip a single .gt3x file
path <- gt3x_datapath(1)
gt3xdir <- unzip.gt3x(path)
# unzip multiple .gt3x files
dir <- gt3x_datapath()
gt3xdirs <- unzip.gt3x(dir)
## End(Not run)
tfile = tempfile()
testthat::expect_error(unzip.gt3x(c(dir, tfile)))
testthat::expect_error(unzip.gt3x(c("", "")))
```
<span id="page-15-1"></span>unzip\_single\_gt3x *Unzip a single gt3x file*

#### Description

A .gt3x file is a zipped archive with two files: log.bin and info.txt. This function unzips the contents of the archive to a single folder. This is a helper for unzip.gt $3x()$ 

#### Usage

```
unzip_single_gt3x(
  path,
  dirname = basename(gsub(".gt3x$| ", "", path)),
  location = tempdir(),files = c("info.txt", "log,bin"),
  remove_original = FALSE,
  check_structure = TRUE,
  verbose = TRUE
\lambda
```
#### Arguments

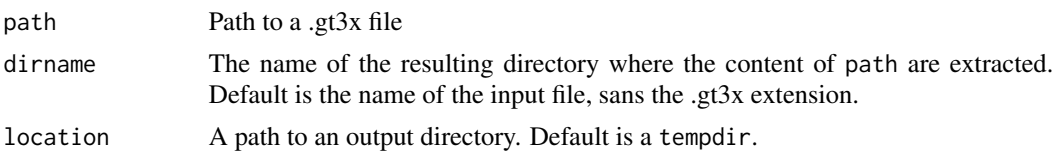

<span id="page-15-0"></span>

## $unzip\_single\_gt3x$  17

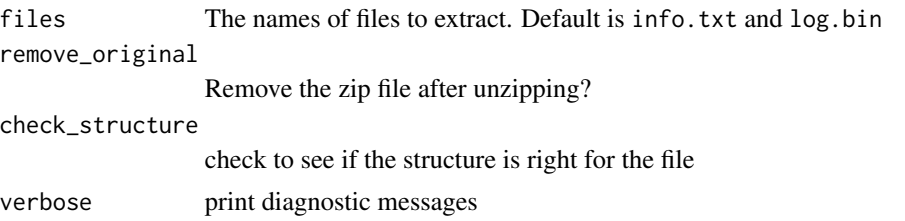

# <span id="page-17-0"></span>Index

∗ file manipulations gt3x\_datapath, [3](#page-2-0)  $is_gt3x, 6$  $is_gt3x, 6$ list\_gt3x, [7](#page-6-0) unzip.gt3x, [15](#page-14-0) ∗ gt3x-parsers as.data.frame.activity, [2](#page-1-0) parse\_gt3x\_info, [10](#page-9-0) print.gt3x\_info, [11](#page-10-0) read.gt3x, [12](#page-11-0) ∗ gt3x-utils get\_n\_samples, [3](#page-2-0)  $is_gt3x, 6$  $is_gt3x, 6$ ticks2datetime, [14](#page-13-0) ∗ sample-data gt3x\_dataurl, [4](#page-3-0) gt3x\_download, [5](#page-4-0) gt3x\_url, [5](#page-4-0) as.data.frame.activity, [2,](#page-1-0) *[10,](#page-9-0) [11](#page-10-0)*, *[13](#page-12-0)* as.POSIXct, *[14](#page-13-0)* datetime2ticks *(*ticks2datetime*)*, [14](#page-13-0) extract\_gt3x\_info *(*parse\_gt3x\_info*)*, [10](#page-9-0) get\_n\_samples, [3,](#page-2-0) *[6](#page-5-0)*, *[14](#page-13-0)* gt3x\_datapath, [3,](#page-2-0) *[6,](#page-5-0) [7](#page-6-0)*, *[15](#page-14-0)* gt3x\_dataurl, [4,](#page-3-0) *[5](#page-4-0)* gt3x\_download, *[4,](#page-3-0) [5](#page-4-0)*, [5](#page-4-0) gt3x\_filename, *[5](#page-4-0)* gt3x\_filename *(*gt3x\_datapath*)*, [3](#page-2-0) gt3x\_url, *[4,](#page-3-0) [5](#page-4-0)*, [5](#page-4-0) have\_log\_and\_info *(*is\_gt3x*)*, [6](#page-5-0) head, *[11](#page-10-0)* head.activity *(*print.activity\_df*)*, [11](#page-10-0) head.activity\_df *(*print.activity\_df*)*, [11](#page-10-0)

is\_gt3x, *[3,](#page-2-0) [4](#page-3-0)*, [6,](#page-5-0) *[7](#page-6-0)*, *[14,](#page-13-0) [15](#page-14-0)*

list\_gt3x, *[4](#page-3-0)*, *[6](#page-5-0)*, [7,](#page-6-0) *[15](#page-14-0)*

```
parse_gt3x_info, 2, 3, 10, 11, 13
parseActivityBin, 7
parseGT3X, 8
parseLuxBin, 9
print.activity (print.activity_df), 11
print.activity_df, 11
print.gt3x_info, 2, 10, 11, 13
```
read.gt3x, *[2](#page-1-0)*, *[10,](#page-9-0) [11](#page-10-0)*, [12](#page-11-0)

ticks2datetime, *[3](#page-2-0)*, *[6](#page-5-0)*, *[10](#page-9-0)*, [14](#page-13-0)

unzip.gt3x, *[4](#page-3-0)*, *[6,](#page-5-0) [7](#page-6-0)*, [15](#page-14-0) unzip\_single\_gt3x, *[15](#page-14-0)*, [16](#page-15-0)